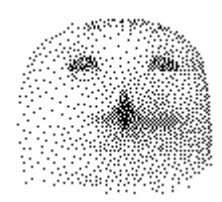

# **Das CHAOS+STAT Auswertungsprogramm**

von

Dr. rer. nat. Hans Uhlig

# Copyright Hinweis

Der Text und die Abbildungen dieses Beitrages sowie die zugehörige Software unterliegen dem Urheberrechtsschutz. Wer diese Produkte erwirbt, darf sie für den eigenen Gebrauch nutzen. Kopien oder Wiedergaben in anderer Form ob vollständig oder nur teilweise, bedürfen meiner schriftlichen Zustimmung.

Hans Uhlig, September 2010

### **Märkte als teils stochastische, teils determinierte komplexe Systeme**

Die Verknüpfung von Chaos und Statistik

Die meisten realen komplexen dynamischen Systeme sind weder streng vorbestimmt (determiniert), noch allein vom Zufall abhängig (stochastisch), sondern es sind Mischsysteme mit unterschiedlich hohen Anteilen von Ordnung und Regellosigkeit. Diese Anteile verändern sich ständig und ihre Einflüsse sind verschieden stark, je nachdem, in welchem Zustand sich das dynamische System gerade befindet.

Der Chaosforscher John Nese hat ein bekanntes komplexes dynamisches System, das Lorenz-Wettermodell und dessen Phasenraumabbildung, den sogenannten 'Schmetterlings-Attraktor', sehr genau untersucht. Dabei fand er heraus, dass die Vorhersagbarkeit der Systementwicklung in verschiedenen Bereichen des Attraktors große Unterschiede aufweist. Diese Unterschiede sind eigentlich offensichtlich, denn es gibt einerseits Regionen auf dem Attraktor, die stark auseinander streben und sich auffächern und andere die nicht nur parallele Entwicklungen nehmen, sondern, weil der Attraktor eine kompakte Figur ist, sich auch einander annähern. John Nese hat sich verdient gemacht, indem er die verschiedenen Bereiche genau benannt und die Vorhersagbarkeit mit Hilfe sogenannter lokaler Lyapunov Exponenten auch quantifiziert hat. Sie sind ein Maß für die Empfindlichkeit gegenüber geringfügigen Änderungen oder auch gegenüber Störungen.

Beim Versuch, Attraktoren von Märkten zweidimensional zu rekonstruieren, konnte ich ebenfalls feststellen, dass es Bereiche gab, in denen anscheinend parallele Bahnen auftraten, während in anderen Bereichen beinahe beliebige Entwicklungsverläufe der Kursänderungen möglich waren. Mit Hilfe eines Rasters, das ich über die Phasenebene gelegt habe, ist es mir gelungen, Die Systemzustände zu klassifizieren und die verschiedenen Klassen von Systemzuständen zu charakterisieren, beispielsweise, wie häufig eine Klasse von Zuständen auftritt, und wohin sie sich entwickelt. Es wäre interessant, zu wissen: Folgen auf diesen Zustand überwiegend Kurssteigerungen oder Kursverluste und wie wahrscheinlich sind Entwicklungen in die eine oder die andere Richtung.

Die prinzipielle Möglichkeit, strukturelle Information der Marktdynamik für Kursprognosen zu nutzen, habe ich bereits in meinem Buch zur Finanzmarktanalyse besprochen, siehe Publikationen. Mittlerweile habe ich eine Reihe von Computerprogrammen geschrieben, die diese Information tatsächlich nutzbar machen. Auf den folgenden Seiten sind einige Beispiele von Aktien und Devisenmärkten zu sehen, die zeigen, wie erfolgreich dieser Ansatz ist.

## **Das Auswertungsprogramm für Chaos-Statistik**

Das Programm Chaos+Stat dient dazu, bestimmte Parameter hinsichtlich ihrer Eignung für die Einbettung zu testen. Die Datenbearbeitung, der Wertebereich und der Testzeitraum sind wählbar, denn verschiedene Parameter sind unterschiedlich gut geeignet für die verschiedenen Märkte und auch für Zeitreihen mit unterschiedlichen Datenintervallen, also täglichen oder wöchentlichen Daten.

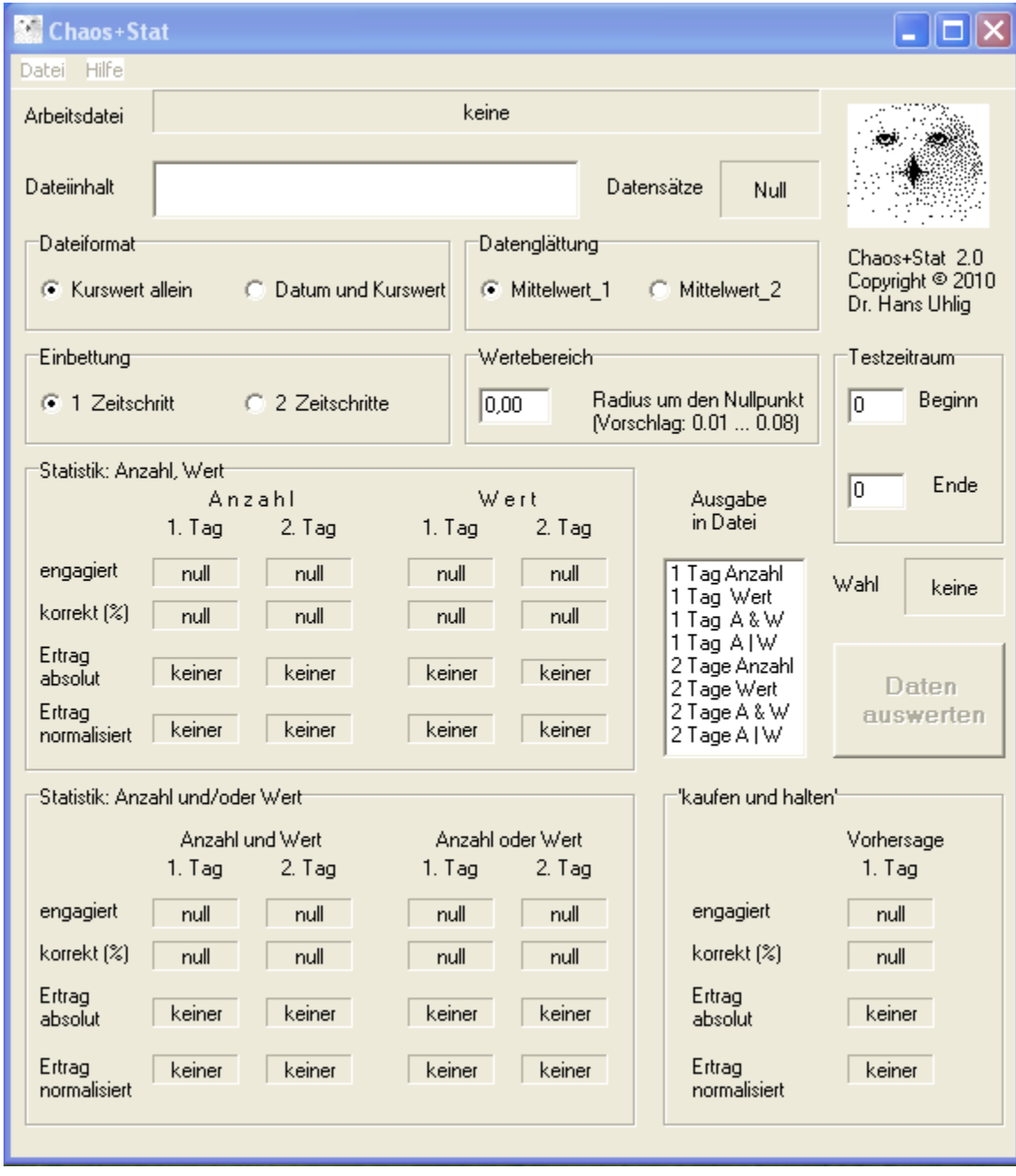

# **Der Programm-Bildschirm**

Oben sieht man, wie das Programm auf dem Bildschirm erscheint, nachdem es aufgerufen wurde. Der Anblick ist zunächst vielleicht etwas verwirrend, darum werde ich die Darstellung von oben nach unten durchgehen und erläutern.

Ganz oben befindet sich das Hauptmenü, bestehend aus den Unterpunkten 'Datei' und 'Hilfe' . Im Datei-Menü kann man eine Datei zum lesen öffnen, oder Daten abspeichern und man kann das Programm beenden. Im Hilfe-Menü erhält man eine Kurzinformation zum Programm.

Bevor man eine Datendatei lädt, muss das Dateiformat korrekt eingestellt sein. Das Programm akzeptiert zwei verschiedene Formate: 'Kurswert allein', das sind reine Kursdaten mit einem Kurs je Zeile und absteigend geordnet, also die neuesten Kurse am Anfang der Datei. Die zweite Oprtion ist 'Datum und Kurswert', das ist jeweils ein Datum und ein dazugehöriger Kurswert je Zeile und sortiert, wie oben beschrieben.

Als nächstes kann man in das Datei-Menü gehen und eine Datei öffnen. Erst wenn die Datei geladen ist, erscheint ihr Name im Feld 'Arbeitsdatei' und erst dann wird der Auswertungsknopf aktiviert. Den Inhalt der Datei kann man sich im Feld Dateiinhalt zeilenweise ansehen. Im Feld rechts daneben kann man ablesen, wie viele Datensätze geladen wurden.

Bevor die Daten ausgewertet werden können, sind noch zwei weitere Angaben nötig, nämlich erstens der Radius um den Nullpunkt und zweitens der Testzeitraum. Der Radius bestimmt die Auflösung. Geeignete Werte sind für Tagesdaten meist zwischen 0.01 und 0.03 und für Wochendaten 0.04 bis 0.06. Beim Testzeitraum sind die Nummern der Datensätze, erster und letzter, anzugeben. Die Datenglättung und die Einbettung sind voreingestellt, können aber bei Bedarf geändert werden.

Anklicken des Knopfes < Daten auswerten> startet die Berechnung. Die Ergebnisse werden in den Bereichen links und unterhalb des Knopfes ausgegeben. Es sind die Ertragssummen für den gewählten Testzeitraum, die erhalten worden wären, wenn man den Empfehlungen des Programms gefolgt wäre. Zum Vergleich sind auch noch die Ergebnisse der naiven Strategie 'kaufen und halten' zu sehen.

In der Chaos-Statistik (Anzahl, Wert) weisen diese Bezeichnungen darauf hin, wie die Statistik erstellt wurde. *Anzahl* heißt, dass die Marktsituation, in der die Investitionsentscheidung gefallen ist, in der Vergangenheit mehr positive oder mindestens gleich viel positive wie negative Entwicklungen genommen hat. Dieser zahlenmäßige Saldo war also nicht negativ. *Wert* bedeutet, dass der Saldo der Erträge in der Vergangenheit nicht negativ sein durfte, wenn die Investitionsentscheidung zugunsten eines Marktengagements getroffen wurde. Dies wird auch als wertmäßiger Saldo bezeichnet.

Man kann sich nicht nur am zahlenmäßigen oder am wertmäßigen Saldo der früheren Marktbewegungen orientieren. Die beiden Salden lassen sich auch durch die Operatoren 'und' bzw. 'oder' miteinander verknüpfen. Die 'und'-Verknüpfung bedeutet, dass nur wenn der zahlenmäßige und der wertmäßige Saldo positiv waren, eine positive Marktbewegung erwartet wird. Die 'oder'-Verknüpfung besagt, dass eine positive Marktbewegung zu erwarten ist, auch wenn nur einer der beiden Salden positiv war.

Das Programm kann die Marktentwicklung des unmittelbar folgenden Zeitschrittes vorhersagen oder die des übernächsten Zeitschrittes. Als Zeitschritt ist zwar einTag angegeben, doch das Programm ist auch für Daten in wöchentlichen Zeitschritten verwendbar.

Die Handelsergebnisse lassen sich auch in eine Datei schreiben. Dazu muss man in der Liste links neben dem Auswertungsknopf eine der acht Möglichkeiten auswählen und im Datei-Menü unter Daten speichern einen Dateinamen auswählen. Dann wird die vollständige Abfolge aller Handelsbewegungen des Testzeitraums in eine Datei geschrieben. Die Datei besitzt das \*.csv Format und kann daher direkt in eine EXCEL Tabelle eingelesen und dort weiter bearbeitet werden.

# **Das Programm in Aktion mit Daten aus verschiedenen Märkten**

Im folgenden sehen Sie einige Bildschirmausdrucke, die exemplarisch zeigen, wie das Programm arbeitet und welche Ergebnisse mit der Methode der Chaos-Statistik möglich sind. Beispiele sind

zwei Aktienindizes: der deutsche Aktienindex DAX und der amerikanische Aktienindex S&P 500 und von den Währungsmärkten das Währungspaar Euro/US-\$.

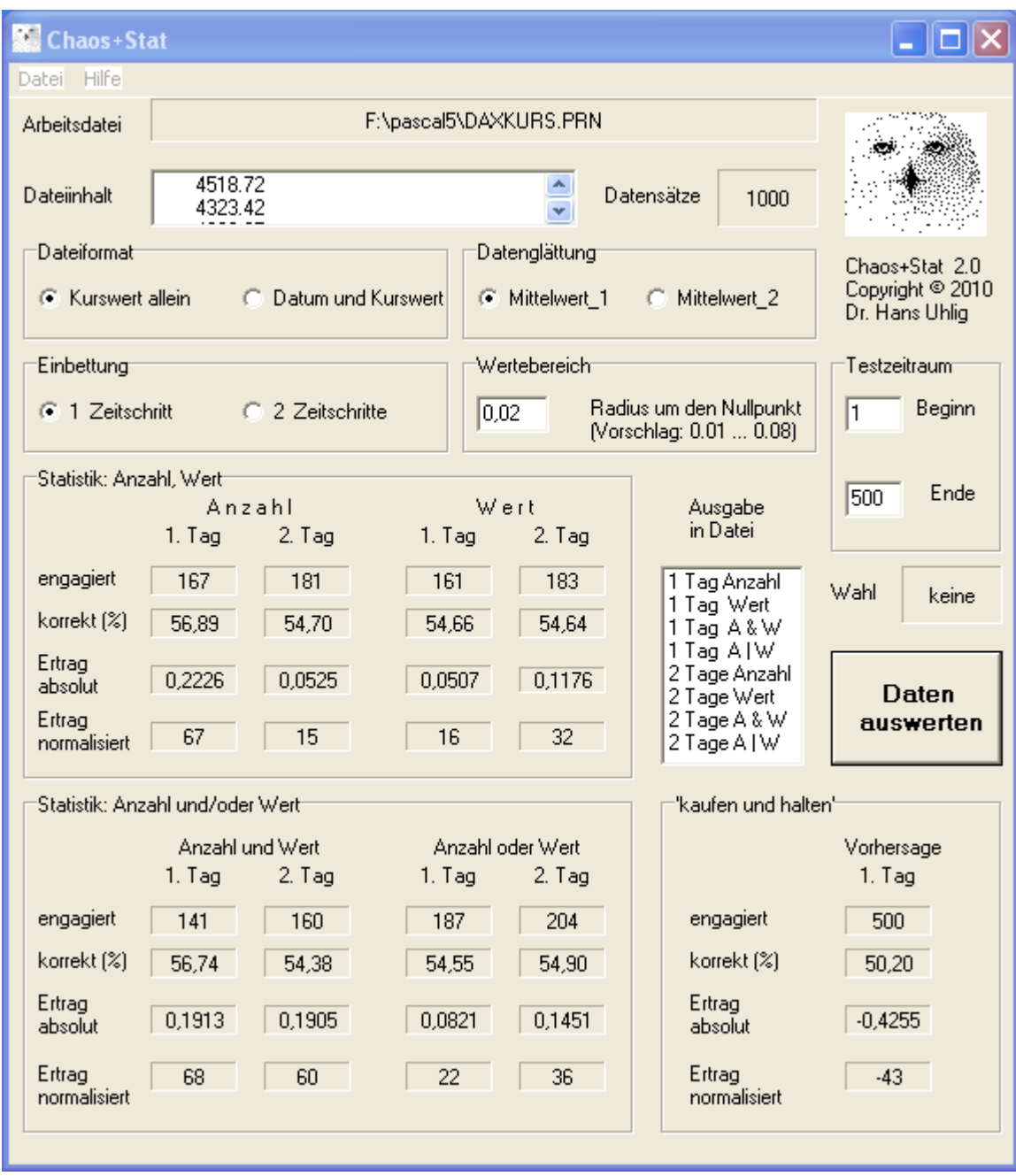

Das Bild zeigt die Auswertung von Daten des DAX für 500 Handelstage in der Zeit vom Frühjahr 2007 bis zum Frühjahr 2009, also in turbulenten Börsenphasen. Die naive Strategie 'kaufen und halten' hätte einen Verlust von 42% erlitten und wäre während der 500 Tage ständig engagiert gewesen. Das Programm Chaos+Stat hätte nur an 141 bis 204 Tagen zu Engagements geraten und hätte zwischen 5% und 22% Gewinn erzielt. Die Methode 'kaufen und halten' wäre in etwa 50% der Fälle richtig gewesen, während Chaos+Stat zwischen 54% und knapp 57% richtige Entscheidungen getroffen hätte. Der 'normalisierte' Ertrag ist in Prozenten angegeben und bezieht sich auf ein einheitliches Marktengagement von 500 Tagen.

Das Programm kann mit der gleichen Einstellung auch die Entwicklung von Wechselkursen des Währungspaares Euro/US-\$ recht gut vorhersagen, wie in der nachstehenden Abbildung zu sehen ist.

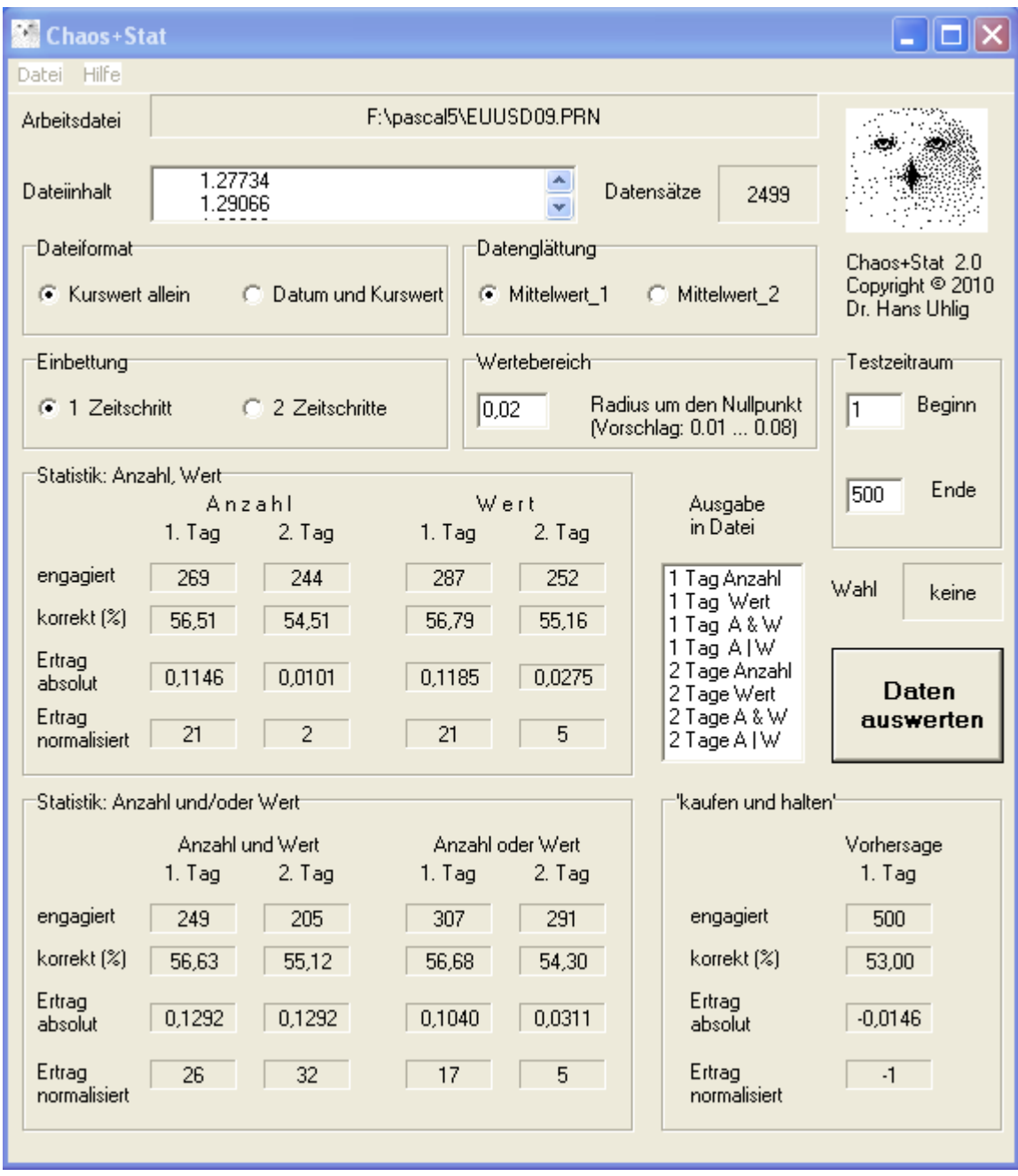

Das Bild zeigt die Auswertung von Wechselkursdaten des Währungspaares Euro/US-\$ über 500 Handelstage für die Zeit vom Frühjahr 2007 bis Frühjahr 2009. Während die naive Strategie 'kaufen und halten' an allen 500 Handelstagen engagiert gewesen wäre und dabei einen Verlust von 1% erlitten hätte, wäre das Programm Chaos+Stat nur an 205 bis 307 Tagen für ein Engagement gewesen und hätte in dieser Zeit zwischen 1% und 12% Gewinn erzielt. Die Empfehlungen waren zwischen 54% und 56% gewinnbringend.

Das folgende Beispiel zeigt die Vorhersage des amerikanischen S&P 500 Aktienindex mit einer etwas anderen Einstellung des Programms Chaos+Stat.

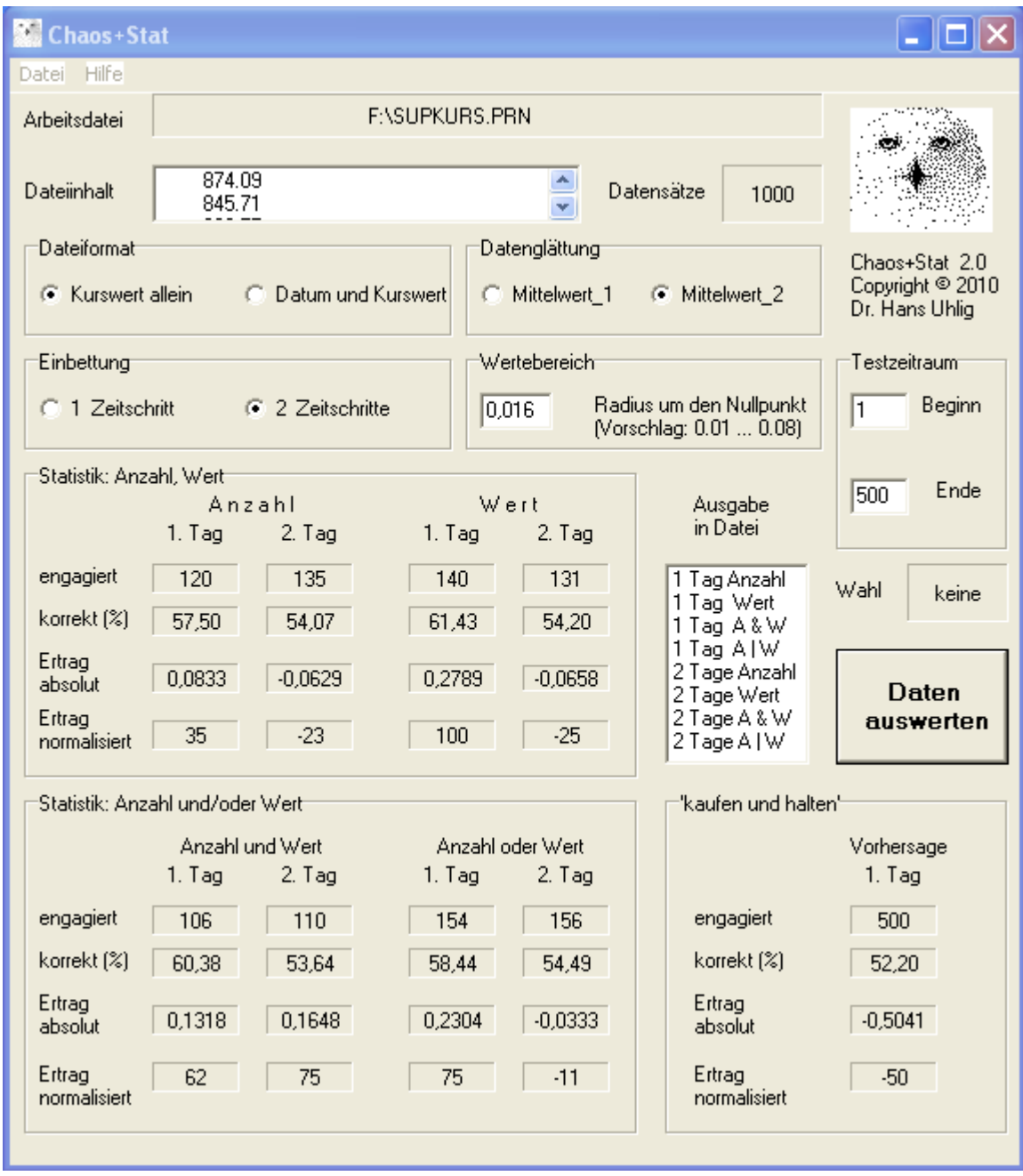

Das Bild zeigt die Auswertung von Daten des amerikanischen S&P 500 Aktienindex für 500 Handelstage in der Zeit vom Frühjahr 2007 bis zum Frühjahr 2009. Die naive Strategie 'kaufen und halten' hätte einen Verlust von 50% erlitten und wäre während der 500 Tage ständig engagiert gewesen. Das Programm Chaos+Stat hätte nur an 106 bis 156 Tagen zu Engagements geraten und hätte zwischen 6% Verlust und 27% Gewinn erzielt. Verluste wären nur bei Prognosen des übernächsten Tages entstanden. Die Methode 'kaufen und halten' wäre in etwa 52% der Fälle richtig gewesen, während Chaos+Stat zwischen 53% und 61% richtige Entscheidungen getroffen hätte. Der 'normalisierte' Ertrag ist, wie vorher beim DAX bereits erwähnt, in Prozenten angegeben und bezieht sich auf ein einheitliches Marktengagement von 500 Tagen.

### **Allgemeines zum Programm CHAOS+STAT**

Das Programm Chaos+Stat ist für die Zusammenarbeit mit dem Programm Chaos+Raster gedacht. Die Verwendung von Chaos+Stat dient dem Auffinden geeigneter Parameter für das Raster.

Man kann mit dem Programm beliebige Teile einer Datenreihe auswerten. Das Programm legt ein Raster von 20\*20 Feldern über den Phasenraum der Marktzustände oder einen Ausschnitt dieses Raums, immer zentriert im Nullpunkt. Es lassen sich also prinzipiell verschiedene 400 Marktzustandsklassen unterscheiden. Mit dem Parameter 'Wertebereich' kann man die Größe des Ausschnitts und damit die Auflösung bestimmen. Je nach Datenglättung (Mittelwert 1 oder Mittelwert 2) und Einbettung der Daten (1 Zeitschritt oder 2 Zeitschritte), ändert sich der optimale Wertebereich. Das Programm geht davon aus, dass nur 'long' gehandelt werden kann.